# **IM-Magic Partition Resizer Server Edition Crack License Keygen Free Download [Win/Mac]**

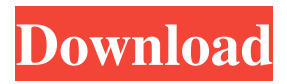

### **IM-Magic Partition Resizer Server Edition Crack+ Full Version [Mac/Win]**

(...)IM-Magic Partition Resizer Server Edition Full Crack is a practical tool for managing the disk space allocation on your servers. The program allows you to extend and shrink partitions in order to create space for your files. When you install a new hard drive on your system, the first operation is most likely to allocate disk space by creating partitions. The partitions are an important factor in the disk access speed and help you organize your applications, media files and documents. However, after a while it might be necessary to extend a partition in order to allocate more space for important programs. This is especially important for servers that store databases and other files that tend to increase their size over time. This application is designed to edit the size of the existing partitions by shrinking some of them in order to extend others. It features a simple interface that allows you to adjust the size of each partition by dragging a slider. If you need to accurately specify the partition size, the application provides you with this option in the dialog window which also enables you to relocate the occupied space on the hard drive. This allows you to easily allocate the free space to another partition. Unfortunately, the program does not include the possibility to merge two partitions or create a new partition in the unallocated area which means that the users who need to change the structure of a hard drive by performing these operations must use additional tools. The program is easy to use and allows you to specify all the operations before applying the changes. For instance, you can shrink two partitions, relocate them and extend a third one in a single operation. IM-Magic Partition Resizer Server Edition requires insignificant resources and can successfully change the size of existing partitions. IM-Magic Partition Resizer Server Edition Download IM-Magic Partition Resizer Server Edition is a practical tool for managing the disk space allocation on your servers. The program allows you to extend and shrink partitions in order to create space for your files. When you install a new hard drive on your system, the first operation is most likely to allocate disk space by creating partitions. The partitions are an important factor in the disk access speed and help you organize your applications, media files and documents. However, after a while it might be necessary to extend a partition in order to allocate more space for important programs. This is especially important for servers that store databases and other files that tend to increase their size over time. This application is designed to edit the size of the existing partitions by shrinking some of them in order to

### **IM-Magic Partition Resizer Server Edition Crack Product Key Full Download**

Extend, shrink, resize, relocate and merge partitions. Select the partition in which you want to perform the operation. Show partitions details. Select the operation to be performed. Show partition information after the operation. Note: The first operation that is selected by default is to extend the selected partition. Note: The application checks the first partition on your hard drive. However, it does not perform any operation on the unallocated space that is located on your hard drive. This means that you can resize any partition, but the application does not perform any operation on the unallocated space. This is especially important for servers because it will prevent the file system from being damaged. IM-Magic Partition Resizer Server Edition Crack Keygen is not a complete program. It only changes the size of a partition and does not perform other operations. What's new in version 7.10: - Removed the option to change the selected operation in a single click. - Now you can also resize an unallocated partition without removing it from the hard drive. - Fixed the bug that sometimes caused the application to freeze. - Fixed the bug that sometimes prevented you from moving the selected partition to another drive. - Added the option to select the size of the partition in MB or GB. IM-Magic Partition Resizer Server Edition is a practical tool for managing the disk space allocation on your servers. The program allows you to extend and shrink partitions in order to create space for your files.. When you install a new hard drive on your system, the first operation is most likely to allocate disk space by creating partitions. The partitions are an important factor in the disk access speed and help you organize your applications, media files and documents. However, after a while it might be necessary to extend a partition in order to allocate more space for important programs. This is especially important for servers that store databases and other files that tend to increase their size over time. This application is designed to edit the size of the existing partitions by shrinking some of them in order to extend others. It features a simple interface that allows you to adjust the size of each partition by dragging a slider. If you need to accurately specify the partition size, the application provides you with this option in the dialog window which also enables you to relocate the occupied space on the hard drive. This allows you to easily allocate the free space to another partition. Unfortunately, 1d6a3396d6

### **IM-Magic Partition Resizer Server Edition Crack+**

In IM-Magic Partition Resizer Server Edition, you can easily extend or shrink existing partitions. In addition, it offers you the possibility to resize the physical disk space to the free space available on the hard drive. Key features: • Automatically saves the resized partition size to the database. • Automatically detects when the partition size is changed. • Automatically reboots the server when the operation finishes. • Allows you to resize all the partitions on your system. • Includes all the necessary drivers. • The operation of resizing an existing partition is performed in an unattended mode. • The program will even reboot your system when you attempt to resize a mounted partition. • The program gives you an easy to use interface that allows you to resize all the partitions on the hard drive. • You can define the start and end points for all the partitions and change the size of each one of them. • The program saves all the changes to the partition size in the database. • You can specify the operation order for all the operations. • Provides you with a graph that displays the available space on the hard drive and allows you to resize all the partitions. • The program allows you to create a new partition in the unallocated space. • It also features a graph that displays the unallocated area of the hard drive. • You can resize a mounted partition. • Allows you to specify the minimum and maximum partition sizes. • Allows you to set the operation order for the operations. • Allows you to combine partitions in order to allocate the extra space to another one. • The program automatically shows a message when you run the application for the first time. • Allows you to customize the program interface. • Allows you to perform the operation in an unattended mode. • Allows you to specify the area on the hard drive where the data will be saved. • Provides you with a simple, intuitive interface for performing all the operations. • Allows you to adjust the operation settings. • Contains all the necessary drivers for the hard drive. • Allows you to customize the operation settings. • Allows you to allocate space to another partition. • Allows you to merge the unallocated space in the current partition with another one. • Allows you to create a new partition in the unallocated area of the hard drive. • Allows you to move a partition to a different location on the hard drive.

#### **What's New In?**

Keep your hard drive clean from partitions that you don't need with our tool. IM-Magic Partition Resizer Server is a useful program that allows you to resize partition(s) on your hard drive. The program uses our proven algorithms to determine the optimal size of each partition. All you need to do is specify the size of your partitions using the drag-

and-drop interface. IM-Magic Partition Resizer Server includes a set of useful tools that allow you to move and copy existing partitions as well as create additional partitions. This will make it possible to shrink and extend partitions without any problems. Our utility can be used as an alternative to partition management tools available for Windows. IM-Magic Partition Resizer Server works with Windows NT/2000/XP and Windows Server. Description: The size of a single partition is limited only by the total amount of free space on a hard drive. What is a Partition in Windows? An NTFS partition is a special file on your hard drive that stores data. You can view your partitions using the Disk Management console. The Disk Management utility contains the following tools: \* Partition Table \* Partition \* Partition Manager \* Partition Information \* NTFS Information \* Volume Management How to resize a partition using Disk Management 1. Open the Disk Management utility. 2. Locate your partition. 3. Right-click the partition and select Resize. 4. Set the value of the "Drive size" field to the size you want. 5. Press "OK". Using Partition Manager Partition Manager is a utility that helps you to manage partitions. It allows you to resize, move and copy existing partitions. You can add, delete and rename partitions, as well as assign a label to a partition. This utility also provides a convenient wizard that simplifies the task of partition resizing. You can resize any NTFS partition using this utility. Using Partition Manager: 1. Open the Partition Manager utility. 2. Locate your partition and right-click it. 3. Select "Properties". 4. Set the size of the partition. Using Partition Information Utility You can view the information about a specific partition. This information includes the label, used for disk partitioning, the date the partition was created, and the total amount of free space on the partition. The information about the volume that contains a partition can be found in the Volume Information utility. Using Partition Information Utility: 1. Open the Partition Information utility. 2. Locate the partition you want to view. 3. Click "View partition info". Using Volume Management Utility The Volume Management utility enables you to manage the volume that contains a partition. Using this tool you can create a new partition, move a partition or copy a partition to another

## **System Requirements For IM-Magic Partition Resizer Server Edition:**

OS: Windows 8 or later Processor: Intel Core i3, 2.0 GHz Memory: 4 GB Graphics: 1024x768 or higher Hard Drive: 30 MB available space Additional Requirements: TV-OUT output requires proper hardware or software drivers, and the application may require a Windows service pack. Some older drivers may not support this feature. Note: If you experience any problems, please check with your TV manufacturer or system manufacturer for any available updates.Five new gray whales have washed ashore in Washington state, making

#### Related links:

<http://fajas.club/2022/06/07/secure-end-to-end-messenger-download-3264bit/> <https://mycancerwiki.org/wp-content/uploads/2022/06/Vlogger.pdf> <https://www.invertebase.org/portal/checklists/checklist.php?clid=7154> <http://bestoffers-online.com/?p=6336> <https://www.afaceripromo.ro/boom-3d-windows-crack-free-download-for-pc/> <http://datcaemlakrehberi.com/?p=4593> <https://therookeryonline.com/advert/antispoof-crack-with-serial-key-free-for-pc/> [https://ipe888.com/30bd44cc13fa7a30ad813cde1638c46c0edaa38936cbedbaaec9e88888dcad22year30b](https://ipe888.com/30bd44cc13fa7a30ad813cde1638c46c0edaa38936cbedbaaec9e88888dcad22year30bd44cc13fa7a30ad813cde1638c46c0edaa38936cbedbaaec9e88888dcad22/30bd44cc13fa7a30ad813cde1638c46c0edaa38936cbedbaaec9e88888dcad22monthnum30bd44cc13fa7a30ad813cde1638c46c0edaa38936cbedbaaec9e88888dcad22/30bd44cc13fa7a30ad813cde1638c46c0edaa38936cbedbaaec9e88888dcad22day30bd44cc13fa7a30ad813cde1638c46c0edaa38936cbedbaaec9e88888dcad22/30bd44cc13fa7a30ad813cde1638c46c0edaa38936cbedbaaec9e88888dcad22postname30bd44cc13fa7a30ad813cde1638c46c0edaa38936cbedbaaec9e88888dcad22/) [d44cc13fa7a30ad813cde1638c46c0edaa38936cbedbaaec9e88888dcad22/30bd44cc13fa7a30ad813cde1](https://ipe888.com/30bd44cc13fa7a30ad813cde1638c46c0edaa38936cbedbaaec9e88888dcad22year30bd44cc13fa7a30ad813cde1638c46c0edaa38936cbedbaaec9e88888dcad22/30bd44cc13fa7a30ad813cde1638c46c0edaa38936cbedbaaec9e88888dcad22monthnum30bd44cc13fa7a30ad813cde1638c46c0edaa38936cbedbaaec9e88888dcad22/30bd44cc13fa7a30ad813cde1638c46c0edaa38936cbedbaaec9e88888dcad22day30bd44cc13fa7a30ad813cde1638c46c0edaa38936cbedbaaec9e88888dcad22/30bd44cc13fa7a30ad813cde1638c46c0edaa38936cbedbaaec9e88888dcad22postname30bd44cc13fa7a30ad813cde1638c46c0edaa38936cbedbaaec9e88888dcad22/) [638c46c0edaa38936cbedbaaec9e88888dcad22monthnum30bd44cc13fa7a30ad813cde1638c46c0edaa38](https://ipe888.com/30bd44cc13fa7a30ad813cde1638c46c0edaa38936cbedbaaec9e88888dcad22year30bd44cc13fa7a30ad813cde1638c46c0edaa38936cbedbaaec9e88888dcad22/30bd44cc13fa7a30ad813cde1638c46c0edaa38936cbedbaaec9e88888dcad22monthnum30bd44cc13fa7a30ad813cde1638c46c0edaa38936cbedbaaec9e88888dcad22/30bd44cc13fa7a30ad813cde1638c46c0edaa38936cbedbaaec9e88888dcad22day30bd44cc13fa7a30ad813cde1638c46c0edaa38936cbedbaaec9e88888dcad22/30bd44cc13fa7a30ad813cde1638c46c0edaa38936cbedbaaec9e88888dcad22postname30bd44cc13fa7a30ad813cde1638c46c0edaa38936cbedbaaec9e88888dcad22/) [936cbedbaaec9e88888dcad22/30bd44cc13fa7a30ad813cde1638c46c0edaa38936cbedbaaec9e88888dca](https://ipe888.com/30bd44cc13fa7a30ad813cde1638c46c0edaa38936cbedbaaec9e88888dcad22year30bd44cc13fa7a30ad813cde1638c46c0edaa38936cbedbaaec9e88888dcad22/30bd44cc13fa7a30ad813cde1638c46c0edaa38936cbedbaaec9e88888dcad22monthnum30bd44cc13fa7a30ad813cde1638c46c0edaa38936cbedbaaec9e88888dcad22/30bd44cc13fa7a30ad813cde1638c46c0edaa38936cbedbaaec9e88888dcad22day30bd44cc13fa7a30ad813cde1638c46c0edaa38936cbedbaaec9e88888dcad22/30bd44cc13fa7a30ad813cde1638c46c0edaa38936cbedbaaec9e88888dcad22postname30bd44cc13fa7a30ad813cde1638c46c0edaa38936cbedbaaec9e88888dcad22/) [d22day30bd44cc13fa7a30ad813cde1638c46c0edaa38936cbedbaaec9e88888dcad22/30bd44cc13fa7a30](https://ipe888.com/30bd44cc13fa7a30ad813cde1638c46c0edaa38936cbedbaaec9e88888dcad22year30bd44cc13fa7a30ad813cde1638c46c0edaa38936cbedbaaec9e88888dcad22/30bd44cc13fa7a30ad813cde1638c46c0edaa38936cbedbaaec9e88888dcad22monthnum30bd44cc13fa7a30ad813cde1638c46c0edaa38936cbedbaaec9e88888dcad22/30bd44cc13fa7a30ad813cde1638c46c0edaa38936cbedbaaec9e88888dcad22day30bd44cc13fa7a30ad813cde1638c46c0edaa38936cbedbaaec9e88888dcad22/30bd44cc13fa7a30ad813cde1638c46c0edaa38936cbedbaaec9e88888dcad22postname30bd44cc13fa7a30ad813cde1638c46c0edaa38936cbedbaaec9e88888dcad22/) [ad813cde1638c46c0edaa38936cbedbaaec9e88888dcad22postname30bd44cc13fa7a30ad813cde1638c4](https://ipe888.com/30bd44cc13fa7a30ad813cde1638c46c0edaa38936cbedbaaec9e88888dcad22year30bd44cc13fa7a30ad813cde1638c46c0edaa38936cbedbaaec9e88888dcad22/30bd44cc13fa7a30ad813cde1638c46c0edaa38936cbedbaaec9e88888dcad22monthnum30bd44cc13fa7a30ad813cde1638c46c0edaa38936cbedbaaec9e88888dcad22/30bd44cc13fa7a30ad813cde1638c46c0edaa38936cbedbaaec9e88888dcad22day30bd44cc13fa7a30ad813cde1638c46c0edaa38936cbedbaaec9e88888dcad22/30bd44cc13fa7a30ad813cde1638c46c0edaa38936cbedbaaec9e88888dcad22postname30bd44cc13fa7a30ad813cde1638c46c0edaa38936cbedbaaec9e88888dcad22/) [6c0edaa38936cbedbaaec9e88888dcad22/](https://ipe888.com/30bd44cc13fa7a30ad813cde1638c46c0edaa38936cbedbaaec9e88888dcad22year30bd44cc13fa7a30ad813cde1638c46c0edaa38936cbedbaaec9e88888dcad22/30bd44cc13fa7a30ad813cde1638c46c0edaa38936cbedbaaec9e88888dcad22monthnum30bd44cc13fa7a30ad813cde1638c46c0edaa38936cbedbaaec9e88888dcad22/30bd44cc13fa7a30ad813cde1638c46c0edaa38936cbedbaaec9e88888dcad22day30bd44cc13fa7a30ad813cde1638c46c0edaa38936cbedbaaec9e88888dcad22/30bd44cc13fa7a30ad813cde1638c46c0edaa38936cbedbaaec9e88888dcad22postname30bd44cc13fa7a30ad813cde1638c46c0edaa38936cbedbaaec9e88888dcad22/) [https://www.plori-sifnos.gr/wp-content/uploads/2022/06/Batch\\_Excel\\_to\\_HTML\\_Converter.pdf](https://www.plori-sifnos.gr/wp-content/uploads/2022/06/Batch_Excel_to_HTML_Converter.pdf) <http://travelfamilynetwork.com/?p=3573> [https://www.realteqs.com/teqsplus/upload/files/2022/06/1MElW5J27qsqdLgAunvB\\_07\\_cbe69f67b57ad](https://www.realteqs.com/teqsplus/upload/files/2022/06/1MElW5J27qsqdLgAunvB_07_cbe69f67b57ada0f4036741e70235bc9_file.pdf) [a0f4036741e70235bc9\\_file.pdf](https://www.realteqs.com/teqsplus/upload/files/2022/06/1MElW5J27qsqdLgAunvB_07_cbe69f67b57ada0f4036741e70235bc9_file.pdf) [https://hostelbook.pk/upload/files/2022/06/FtNerYGkXKFrtVA8rp79\\_07\\_f67b8c76d7715f69ddf7d9ae](https://hostelbook.pk/upload/files/2022/06/FtNerYGkXKFrtVA8rp79_07_f67b8c76d7715f69ddf7d9aeca271ee7_file.pdf) [ca271ee7\\_file.pdf](https://hostelbook.pk/upload/files/2022/06/FtNerYGkXKFrtVA8rp79_07_f67b8c76d7715f69ddf7d9aeca271ee7_file.pdf) <https://csermoocf6ext.blog/2022/06/07/wikiwords-with-serial-key-3264bit-latest/> <https://touristguideworld.com/fastest-youtube-downloader-keygen-full-version-free-x64/> <https://vinculaholdings.com/delayorama-crack-with-license-code-latest/> [https://teko.my/upload/files/2022/06/uK6ymZBLwPLUCSeik55f\\_07\\_b186a5f4dddc3941a8d6f68c7ede](https://teko.my/upload/files/2022/06/uK6ymZBLwPLUCSeik55f_07_b186a5f4dddc3941a8d6f68c7ede43cf_file.pdf) [43cf\\_file.pdf](https://teko.my/upload/files/2022/06/uK6ymZBLwPLUCSeik55f_07_b186a5f4dddc3941a8d6f68c7ede43cf_file.pdf) <https://gabonbiota.org/portal/checklists/checklist.php?clid=4123> [https://riyadhpumps.com/wp-content/uploads/2022/06/Staff\\_Manager.pdf](https://riyadhpumps.com/wp-content/uploads/2022/06/Staff_Manager.pdf) <http://www.fuertebazar.com/wp-content/uploads/2022/06/carrbirg.pdf> <https://parsiangroup.ca/2022/06/file-properties-changer-activation-key-win-mac/>